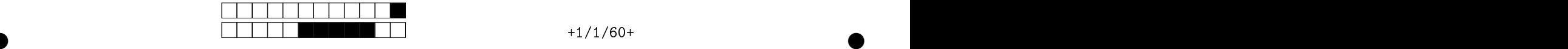

## - International Computação de Computação de Computação de Computação de Computação de Computação de Computação

Avaliação P2 Avaliação P2

②

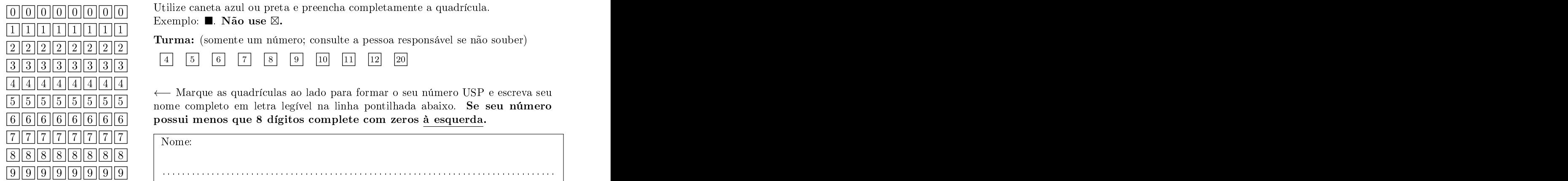

Esta prova tem duração de <sup>120</sup> minutos. Não desmonte <sup>a</sup> prova.

Q1 [1 ponto℄ Simule o ódigo abaixo e sele
ione as opções orrespondentes à saída impressa do programa.

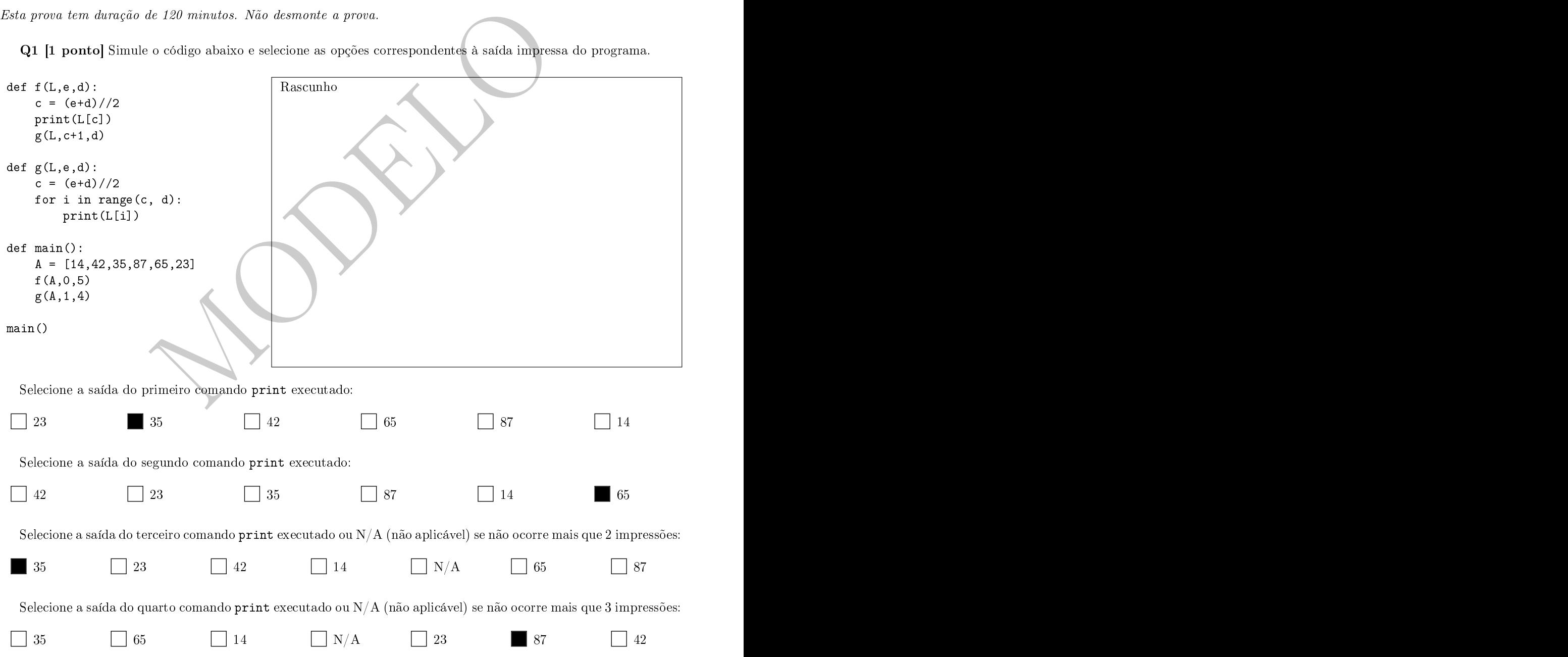

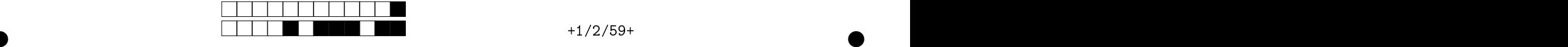

②

②

**Q2 [3 pontos]** Assinale (pintando as quadrículas) os códigos que calculam a soma dos quatro vizinhos (superior, e direito) de uma matriz de uma matriz de uma matriz del termologo el uma matriz de uma matrizada de uma matri na ser incluído na soma. Assuma que e a conquega con que examento de conquega con este en contra que en conque for selecionada, desconta-se nota do exercício.

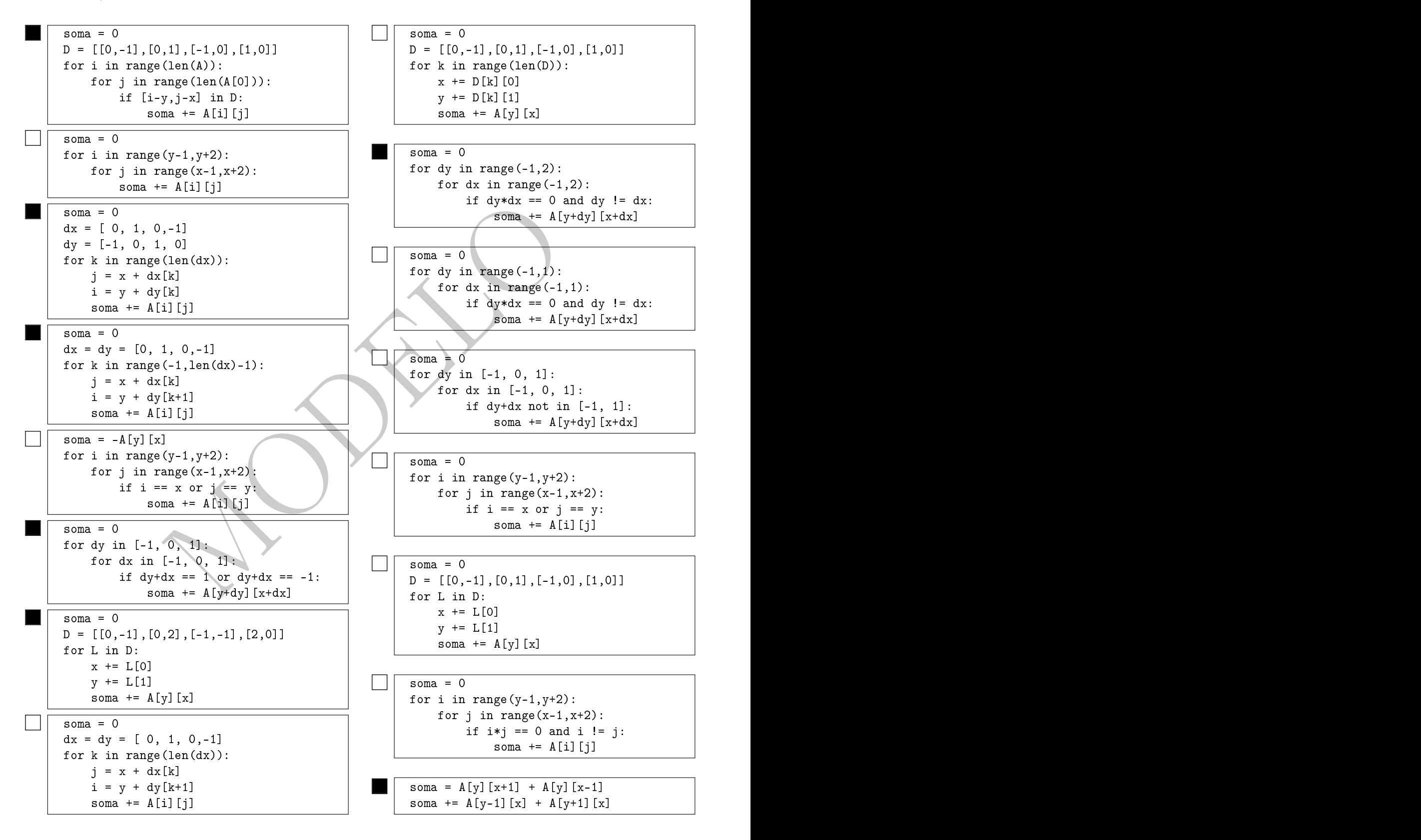

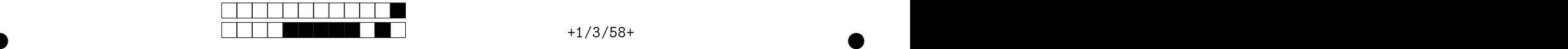

**Q3 [3 pontos]** Seja **A** uma matriz de dimensões  $p \times q$  e **B** uma matriz de dimensões  $r \times s$ . Então, o produto de o produto de Kronecker  $\mathbf{A} \otimes \mathbf{B}$  é uma matriz de dimensões  $pr \times qs$  da forma:  $\times$  qs da forma:

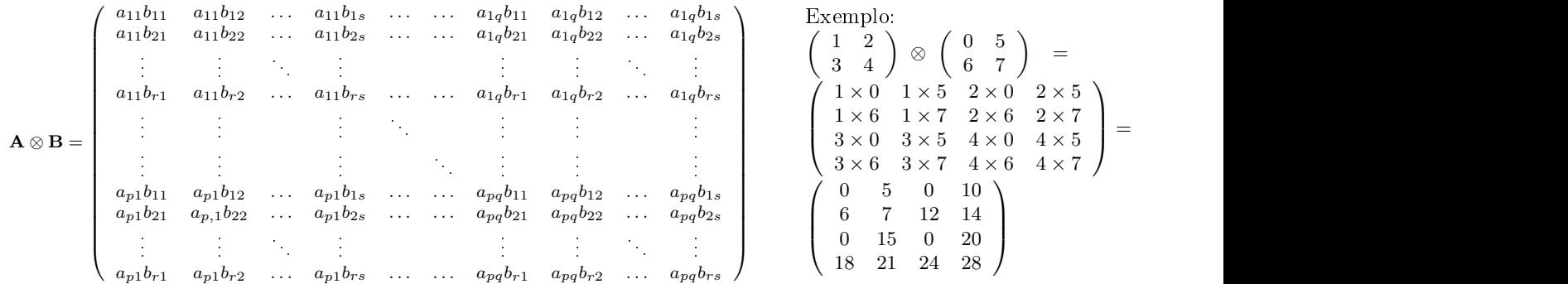

Faça uma função que recebe duas matrizes reais  ${\bf A}$  e  ${\bf B}$  e devolve o produto de Kronecker  ${\bf A}\otimes {\bf B}$  na matriz  ${\bf C}$ . def Kronecker (A,B):

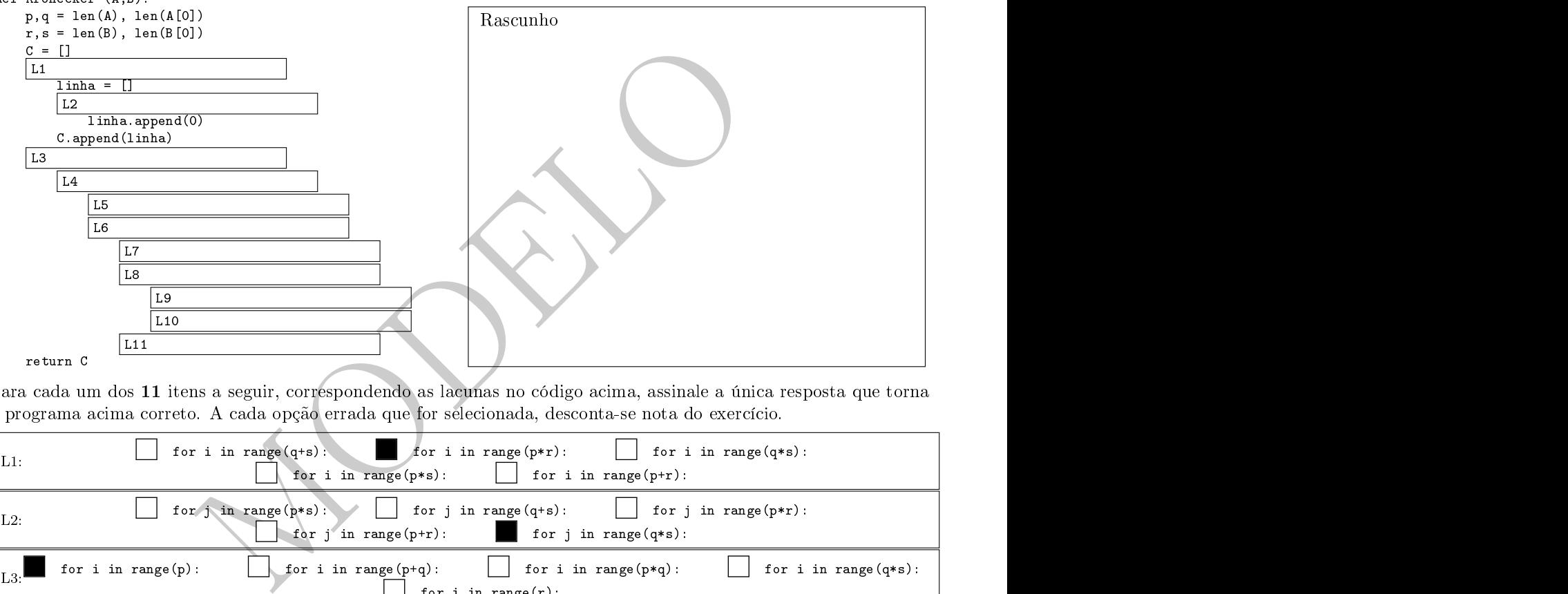

Para cada um dos 11 itens a seguir, correspondendo as lacunas no código acima, assinale a única resposta que torna o programa a
ima orreto. A ada opção errada que for sele
ionada, des
onta-se nota do exer
í
io.

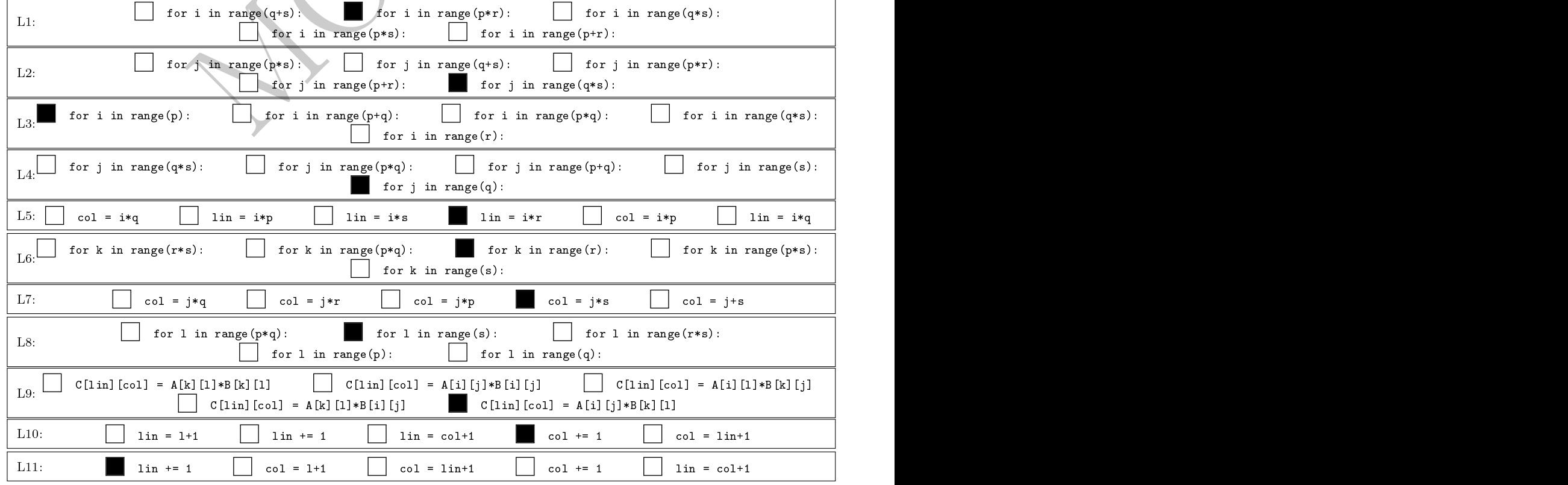

②

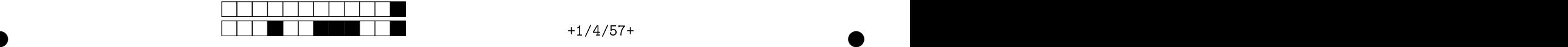

②

②

a pontos este en contra abaixo de forma que este abaixo en contra abaixo en contra abaixo programa que recebe ma string ontendo ex
lusivamente palavras separadas por espaços em bran
o e determina a palavra mais frequente frequên
ia relativ a de o
orrên
ia no texto.

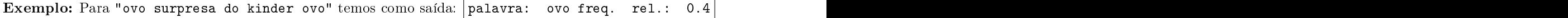

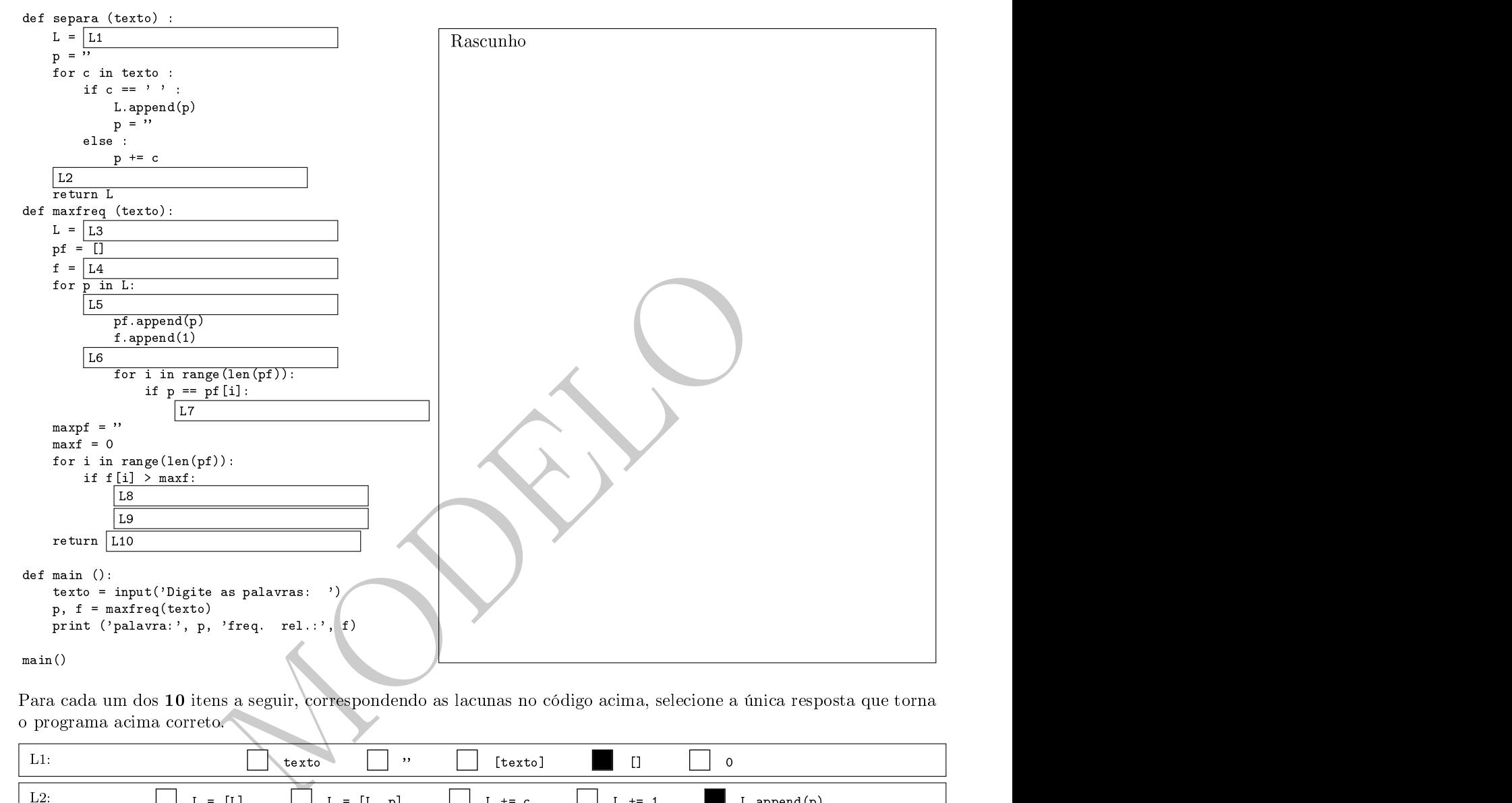

Para ada um dos <sup>10</sup> itens <sup>a</sup> seguir, orrespondendo asla
unas no ódigo a
ima, sele
ione <sup>a</sup> úni
aresposta que torna o programa acima correto.

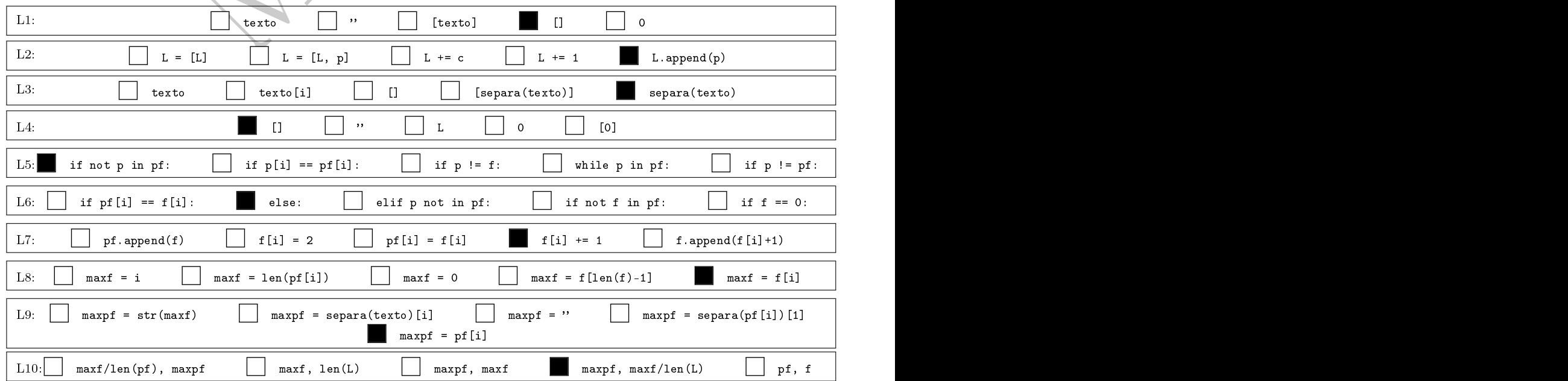